City University of New York (CUNY) [CUNY Academic Works](https://academicworks.cuny.edu/) 

[Open Educational Resources](https://academicworks.cuny.edu/cc_oers) **City College of New York** 

2018

## Jupyter: Intro to Data Science - Lecture 11 Movie Reviews

Grant Long CUNY City College

NYC Tech-in-Residence Corps

## [How does access to this work benefit you? Let us know!](http://ols.cuny.edu/academicworks/?ref=https://academicworks.cuny.edu/cc_oers/159)

More information about this work at: [https://academicworks.cuny.edu/cc\\_oers/159](https://academicworks.cuny.edu/cc_oers/159)  Discover additional works at: [https://academicworks.cuny.edu](https://academicworks.cuny.edu/?)

This work is made publicly available by the City University of New York (CUNY). Contact: [AcademicWorks@cuny.edu](mailto:AcademicWorks@cuny.edu) 

# **Data Dive 11: Movie Reviews**

Today, we'll build a naive bayes classifier to judge whether a movie review is positive or negative. In today's exercise, we'll be using a sample of movie reviews compiled by Stanford University's CS Department [\(http://ai.stanford.edu/~amaas/data/sentiment/\).](http://ai.stanford.edu/~amaas/data/sentiment/)

```
D
```
Courtesy of @AmznMovieRevws [\(https://twitter.com/AmznMovieRevws\)](https://twitter.com/AmznMovieRevws)

```
In [ ]:
import os
        %matplotlib inline
        import pandas as pd
        import numpy as np
        import matplotlib.pyplot as plt
        from sklearn.feature_extraction.text import CountVectorizer
        from sklearn.naive_bayes import BernoulliNB
        from sklearn.model_selection import KFold, train_test_split
        from sklearn.metrics import accuracy_score, recall_score, precision_score
        from sklearn.linear_model import LogisticRegression
        from sklearn.ensemble import GradientBoostingClassifier
        random_state = 20181118
```

```
In [ ]:
corpus_df = pd.read_csv('https://grantmlong.com/data/sentiment_corpus.csv')
        corpus_df.shape
```
#### **Inspect df contents.**

In [ ]: **for** i **in** np.random.choice(corpus\_df.index.values, 4): print(corpus df.label.values[i]) print(corpus\_df.text.values[i], '\n\n')

Type *Markdown* and LaTeX:  $\alpha^2$ 

```
In [ ]:
In [ ]:
```
### **Process Input Data**

**Split Train and Holdout Data Sets**

```
In [ ]:
x_train, x_holdout, y_train, y_holdout = train_test_split(
            corpus df['text'],
             corpus_df['label'], test_size=0.1,
             random_state=random_state
        )
        train_df = pd.DataFrame(x_train, columns=['text'])
        train df<sup>['label'] = y train</sup>
        holdout_df = pd.DataFrame(x_holdout, columns=['text'])
        holdout_df['label'] = y_holdout
        train_df.reset_index(inplace=True)
        holdout_df.reset_index(inplace=True)
        print(train_df.shape[0], np.mean((train_df.label=='positive')*1))
        print(holdout_df.shape[0], np.mean((holdout_df.label=='positive')*1))
```
### **Create Function to Vectorize Text**

The functionality scikit-learn 's CountVectorizer (https://scikit[learn.org/stable/modules/generated/sklearn.feature\\_extraction.text.CountVectorizer.html\)](https://scikit-learn.org/stable/modules/generated/sklearn.feature_extraction.text.CountVectorizer.html) makes it really easy to transform words to text.

```
In [ ]:
def featurize_text(df, n_features=1000, max_df=0.50, min_df=50):
             vectorizer = CountVectorizer(max_df=max_df, 
                                           min_df=min_df,
                                          max_features=n_features,
                                          stop_words='english')
             X = (vectorizer.fit_transform(df.text)>0)*1
             Y = (df.label=='positive')*1
             return X, Y, vectorizer
```
### **Inspect Vectorized Data**

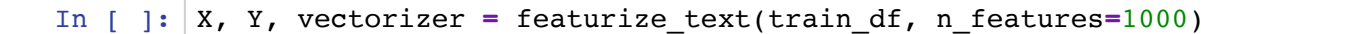

```
In [ ]:
word_df = pd.DataFrame(
             data = X.todense(), 
             columns=vectorizer.get_feature_names()
        )
        count_df = pd.DataFrame(
             data = [word_df.sum(), 
                     word_df.loc[train_df.label=='positive'].sum(),
                     word_df.loc[train_df.label=='negative'].sum()],
             index = ['total_count', 'pos_count', 'neg_count']
        ).transpose()
        count_df['pos_share'] = count_df.pos_count/count_df.total_count*100
        count_df['neg_share'] = count_df.neg_count/count_df.total_count*100
```

```
In [ ]:
(count_df[['total_count', 'pos_share', 'neg_share']]
          .sort_values(by='total_count', ascending=False)[:30])
```
# **Cross Validate Vectorization Parameters**

Here we use scikit-learn to train a naive bayes classifier to rate the sentiment of each movie review. For more details of scikit-learn see here (https://scikit[learn.org/stable/modules/naive\\_bayes.html\).](https://scikit-learn.org/stable/modules/naive_bayes.html)

- What are the hyperparameters for this model?
- Does it makes sense to train more than one?
- What should we expect to see from our learning curves? Will more words overfit?

```
In [ ]:
k_fold = KFold(n_splits=5, random_state=random_state)
```

```
In [ ]:
def get_cv_results(df, n_features=1000, max_df=0.80, min_df=50):
             nbayes = BernoulliNB()
             X, Y, _ = featurize_text(df, n_features, max_df, min_df)
             results = []
             for train, test in k_fold.split(X):
                 nbayes.fit(X[train, :], Y[train])
                 y_predicted = nbayes.predict(X[test, :])
                 accuracy = accuracy_score(Y[test], y_predicted)
                 results.append(accuracy)
             return np.mean(results), np.std(results)
```

```
In [ ]:
hp_values = [100, 250, 500, 750, 1000, 1500, 2000, 2500, 3000, 3500, 4000]
In [ ]:
plt.figure(figsize=(14, 5))
In [ ]:
In [ ]:
        all mu = []all_sigma = []
        for m in hp_values:
             mu, sigma = get_cv_results(train_df, n_features=m)
            all mu.append(mu)all sigma.append(sigma)
             print(m, mu, sigma)
        plt.plot(hp_values, all_mu)
        plt.ylabel('Cross Validation Accuracy')
        plt.xlabel('Max Depth')
```
## **Train Optimal Model**

```
In [ ]:
X, Y, vectorizer = featurize_text(train_df, n_features=2500)
        nbayes = BernoulliNB()
        nbayes.fit(X, Y)
```
#### **Create Test Feature and Target Variables using the vectorizer we produced above.**

Why do we use the vectorizer produced above instead of creating a new one?

```
In [ ]:
X_test = vectorizer.transform(holdout_df.text)
        Y_test = (holdout_df.label=='positive')*1
        # Generate predicted labels (positive=1)
        y_predicted = nbayes.predict(X_test)
        # Generate predicted probabilities
        y_probpos = nbayes.predict_proba(X_test)[:, 1]
        print(X_test.shape)
```
**Inspect in-sample performance.**

```
In [ ]:
np.random.seed(random_state + 0)
        for i in np.random.choice(holdout_df.index.values, 4):
             print('Index: %i' % i)
             print('Prob. Positive: %0.3f' % nbayes.predict_proba(X_test[i])[0][1])
            print('Label: \frac{\text{sgn}}{\text{N}}' % holdout df.label.values[i])
            print(holdout df.text.values[i], '\n\n')
```
#### **Report Overall Out of Sample Performance**

• Based on these results, do you think our classifier is overfitting?

```
In [ ]:
def report_performance(classifier):
            y_predicted = classifier.predict(X_test)
            print('No. of test samples: %i' % len(y_predicted))
            print('Accuracy: %0.1f%%' % (accuracy_score(Y_test, y_pred
            print('Precision: %0.1f%%' % (precision_score(Y_test, y_pre
           print('Recall: \text{80.1f88}'' % (recall_score(Y_test, y_predic
       report_performance(nbayes)
```
### **Examine our false positives**

```
In [ ]:
np.random.seed(random_state + 0)
       for i in np.random.choice(holdout_df.loc[(Y_test==0) & (y_predicted==1)].in
            print('Index: %i' % i)
            print('Prob. Positive: %0.3f' % y_probpos[i])
            print('True Label: %s\n' % holdout_df.label.values[i])
           print(holdout df.text.values[i], '\n\n')
```
### **Examine our false negatives**

```
In [ ]:
np.random.seed(random_state + 0)
        for i in np.random.choice(holdout_df.loc[(Y_test==1) & (y_predicted==0)].in
            print('Index: %i' % i)
            print('Prob. Positive: %0.3f' % nbayes.predict_proba(X_test[i])[0][1])
            print('True Label: %s\n' % holdout_df.label.values[i])
           print(holdout df.text.values[i], '\n\n')
```
**Examine borderline cases**

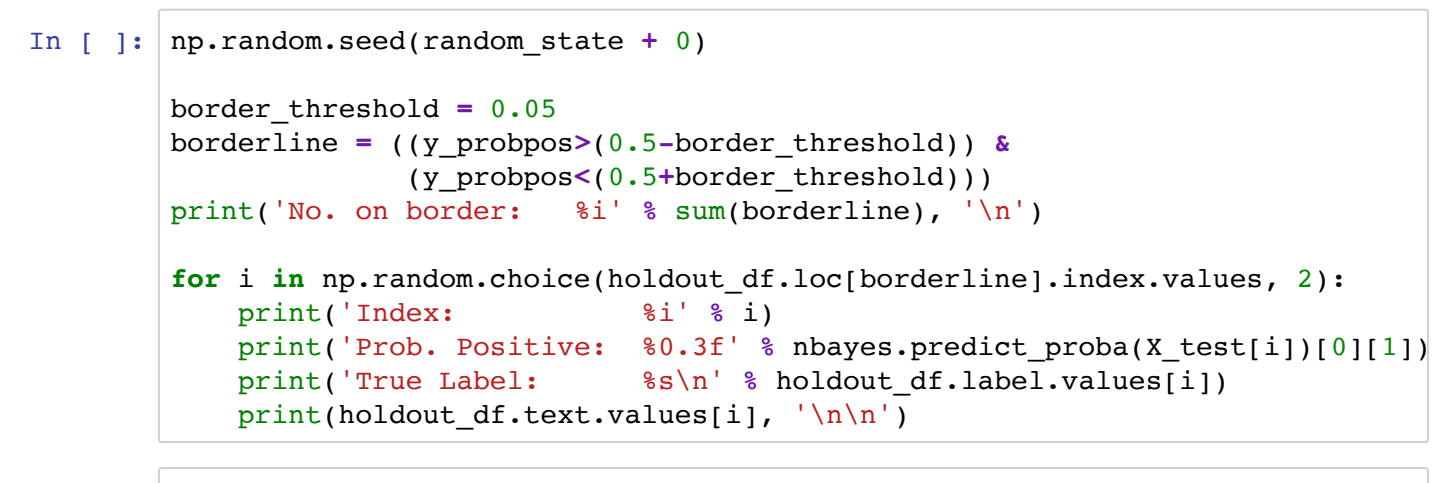

```
In [ ]:
```
### **Benchmark Against Other Models**

• How will our performance with Naive Bayes live up to a logistic regression or gradient boosting machine?

```
In [ ]:
logreg = LogisticRegression(
             random_state=random_state, 
             solver='lbfgs'
        )
        logreg.fit(X, Y)
        report_performance(logreg)
```

```
In [ ]:
gbm = GradientBoostingClassifier(
             random_state=random_state, 
             max_depth=6,
             n_estimators=100
        )
        gbm.fit(X, Y)report_performance(gbm)
```
In [ ]:

```
In [ ]:
```
# **Take the classifier for a spin! Review a movie.**

- Does our naive bayes classifier perform like we'd expect it to?
- How does it handle things like sarcasm? Negation?

To evaluate our classifier, we'll also rely on some additional reviews helpfully compiled by @AmznMovieRevws [\(https://twitter.com/AmznMovieRevws\)](https://twitter.com/AmznMovieRevws)

```
In [ ]:
def score_review(example, model):
             test = vectorizer.transform([example])
             print('Words included: %i' % test.toarray().sum())
             print('Prob. Positive: %0.3f' % nbayes.predict_proba(test)[0][1])
             print(example)
```

```
In [ ]:
example = '''
          This was a really great movie. One of the best I've seen in a while!
          \mathbf{1} , \mathbf{1} , \mathbf{1}score_review(example, nbayes)
```
In [ ]: example **=** ''' I hated this move. The plot was so slow and the acting was terrible.  $\mathbf{r}$  ,  $\mathbf{r}$  ,  $\mathbf{r}$ score\_review(example, nbayes)

**alt** text

```
In [ ]:
example = '''
        False Advertising. Don't be fooled. Although this movie is called "The Rock
        entertainer Dwayne "The Rock" Johnson.
        '''score review(example, nbayes)
```
**alt** text

```
In [ ]:
example = '''
          Misleading. There are no wolves in this movie.
           \mathbf{I} , \mathbf{I} , \mathbf{I}score review(example, nbayes)
```
**R**alt text

In [ ]: example **=** '''

If you were going to see this movie because, like me, you love chocolate an the process prepare to go elsewhere. This movie has no chocolate to offer chocolate, nothing about the abuses in the chocolate industry, and not even I wish I were one of the dead characters in the movie, as I would have felt  $\mathbf{r}$  ,  $\mathbf{r}$  ,  $\mathbf{r}$ score review(example, nbayes)

### **alt** text

```
In [ ]:
example = '''
In [ ]:
example = '''
In [ ]:
         Expected a superhero named the tick to bite people and infect them with a s
         Not impressed.
         \mathbf{u}'''''
         score_review(example, nbayes)
         There is nothing funny about a tick being a super hero. Ticks cause lyme di
          \mathbf{U} , \mathbf{U} , \mathbf{U}score_review(example, nbayes)
```